# A Deep Dive into the Linux Kernel Processes and Syscall

Ahmed Ali-Eldin

## **Practicalities**

- Book: Linux Kernel Development 3rd Edition, Robert Love
	- Available as E-Book via the library
	- Available in hard-copy
	- Google the book, it is a great book
- Part of the course, so part of the Midterm exam
	- You are expected to understand both Minix and Linux

• My assumption, you know Minix, so let us look at Linux and compare

## Linux very short history

- Started by an undergrad at the University of Helsinki
	- Frustrated by Minix licensing issues
	- Ported some code from a previous project, the GNU project
		- The GNU project started in 1983, to create a "complete Unix-compatible software system"
	- People took real notice in the mid-nineties
	- Today, maintained by the Linux foundation
		- Stable release by Greg Kroah-Hartman [\(http://www.kroah.com/](http://www.kroah.com/))

## Linux system model

- Each processor is
	- In user-space, executing user code in a process
	- In kernel-space, in process context, executing on behalf of a specific process
	- In kernel-space, in interrupt context, not associated with a process, handling an interrupt

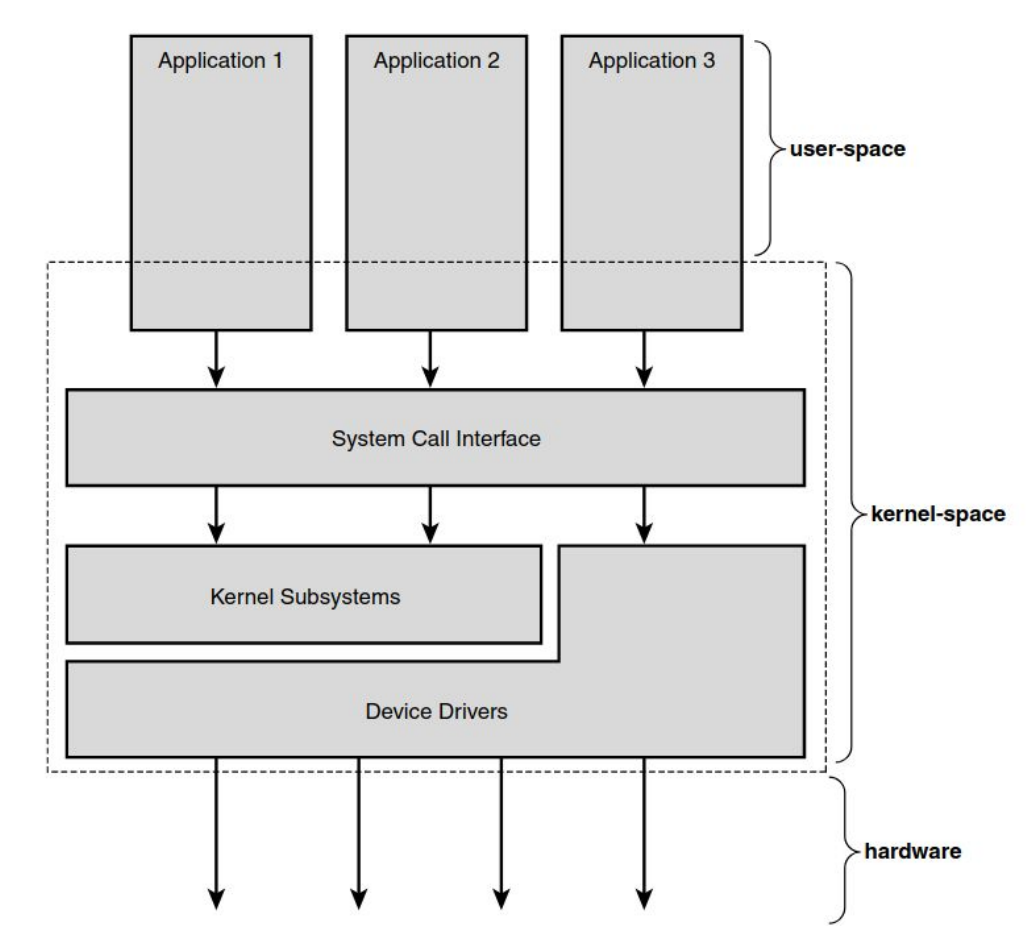

## A beast of a different nature

- The kernel has access to neither the C library nor the standard C headers.
- $\bullet$  The kernel is coded in GNU C.
- The kernel lacks the memory protection afforded to user-space.
- The kernel cannot easily execute floating-point operations.
- The kernel has a small per-process fixed-size stack.
- Because the kernel has asynchronous interrupts, is preemptive, and supports SMP, synchronization and concurrency are major concerns within the kernel.
- Portability is important.

#### Linux is a beast

#### Lines of code per Kernel version

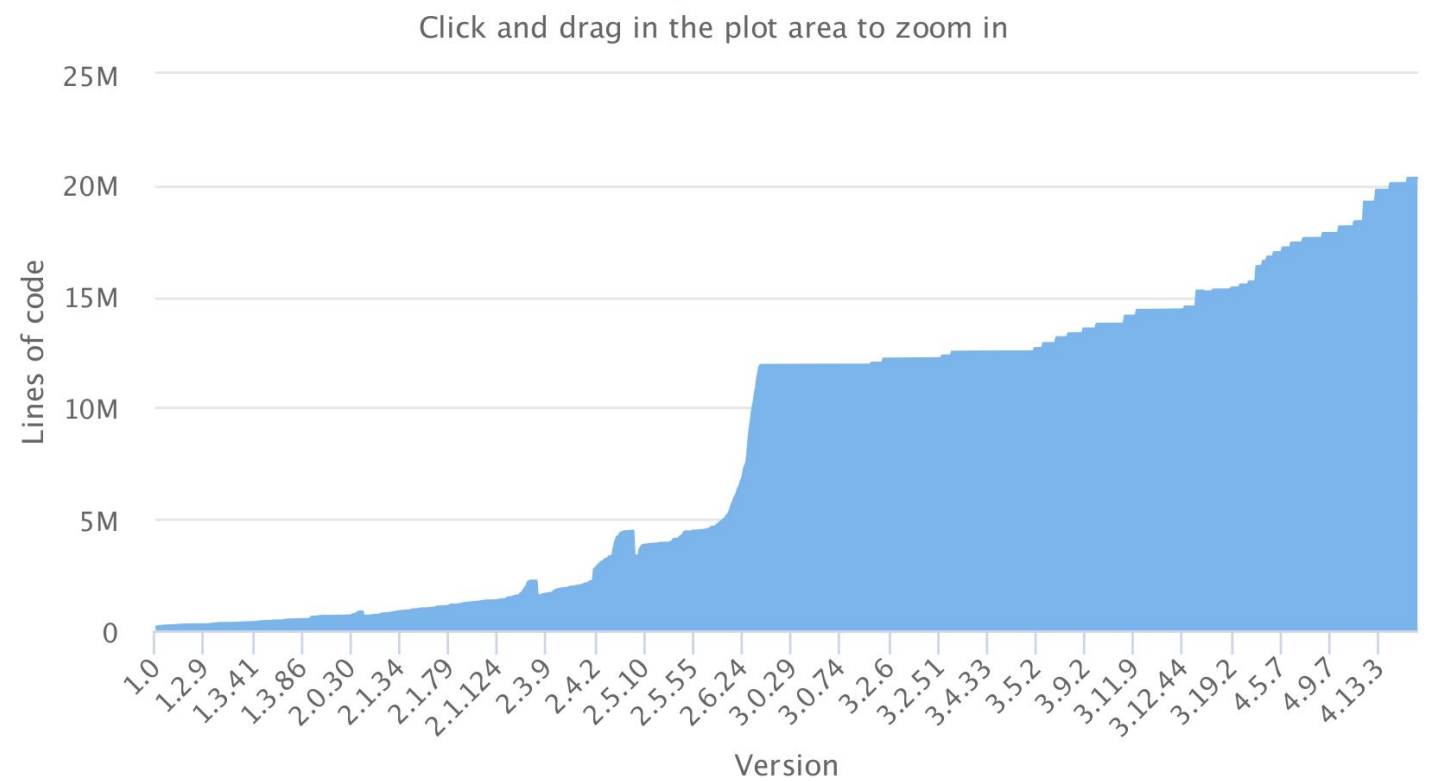

## Floating Point operations in the kernel

- Horrible idea
	- Floating point operations in user space
	- the kernel normally catches a trap and then initiates the transition from integer to floating point mode
	- What does this mean, varies by architecture
	- Using a floating point inside the kernel requires manually saving and restoring the floating point registers

## Concurrency and Synchronization

- Race conditions can happen and will happen when developing in the kernel
	- Linux is a **preemptive multitasking** operating system.
		- Processes are scheduled and rescheduled at the whim of the kernel's process scheduler.
		- The kernel must synchronize between these tasks.
	- Interrupts occur asynchronously with respect to the currently executing code.
		- without proper protection, an interrupt can occur in the midst of accessing a resource, and the interrupt handler can then access the same resource.
	- The Linux kernel is preemptive.
		- without protection, kernel code can be preempted in favor of different code that then accesses the same resource.

## Kernel Source tree

No servers

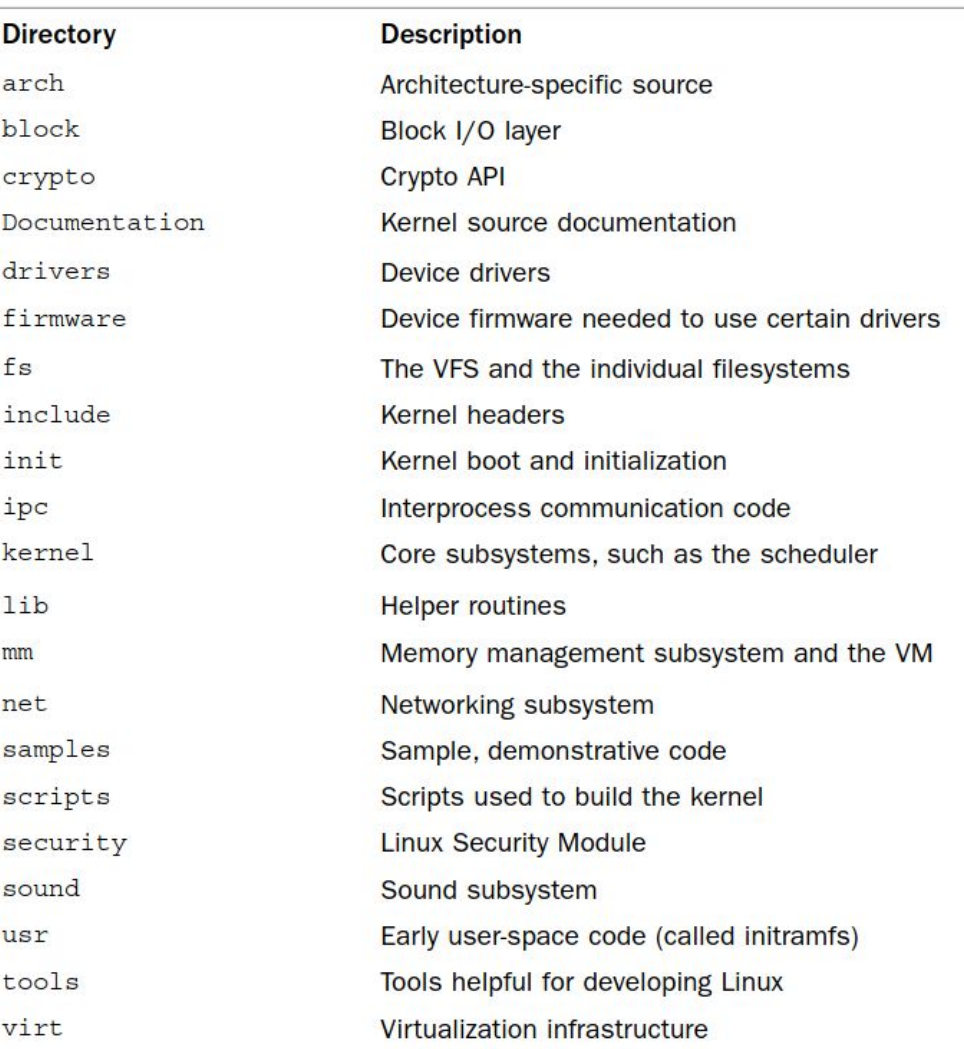

## Linux Process Management

## The Process abstraction

- Thread share the virtual memory abstraction but each receive it own virtual processor
- A program itself is not a process;
	- a process is an active program and related resources
	- Open files, address space...
- In the Linux code base, **processes are tasks**

## The Linux Task Structure

- A circular doubly linked list called the task list (or a task array)
- It is long with around 500 lines
	- around 1.7 kilobytes on a 32-bit machine

```
h sched.h &
 1379
13800 struct task struct {
 1381
          volatile long state:
                                   /* -1 unrunnable, 0 runnable, >0 stopped */
 1382
           void *stack:
 1383
           atomic t usage:
 1384
           unsigned int flags; /* per process flags, defined below */
 1385
           unsigned int ptrace;
 1386
 1387
       #ifdef CONFIG SMP
           struct llist node wake entry;
 1388
 1389
           int on cou:
 1390
           unsigned int wakee flips:
 1391
           unsigned long wakee flip decay ts;
 1392
           struct task struct *last wakee:
 1393
 1394
          int wake cpu;
 1395 #endif
 1396
          int on rg;
 1397
 1398
          int prio, static prio, normal prio;
 1399
           unsigned int rt priority;
 1400
           const struct sched class *sched class;
 1401
           struct sched entity se;
 1402
           struct sched rt entity rt;
      #ifdef CONFIG CGROUP SCHED
 1403
 1404
          struct task group *sched task group;
 1405
      #endif
 1406
           struct sched dl entity dl;
 1407
      #ifdef CONFIG PREEMPT NOTIFIERS
 1408
 1409
           /* list of struct preempt notifier: */
 1410
          struct hlist head preempt notifiers;
 1411
      #endif
 1412
 1413
      #ifdef CONFIG BLK DEV IO TRACE
 1414
           unsigned int btrace seg;
 1415 #endif
 1416
 1417
           unsigned int policy:
 1418
           int nr cpus allowed;
 1419
           cpumask t cpus allowed;
 1420
 1421
      #ifdef CONFIG PREEMPT RCU
 1422
           int rcu read lock nesting;
 1423
          union rcu special rcu read unlock special;
 1424
          struct list head rcu node entry;
 1425
          struct rcu node *rcu blocked node;
 1426
      #endif /* #ifdef CONFIG PREEMPT RCU */
 1427
      #ifdef CONFIG TASKS RCU
 1428
           unsigned long rcu tasks nvcsw;
          bool rcu tasks holdout;
 1429
 1430
           struct list head rcu tasks holdout list;
 1431
           int rcu tasks idle cpu;
      #endif /* #ifdef CONFIG TASKS RCU */
```
#### The Task list

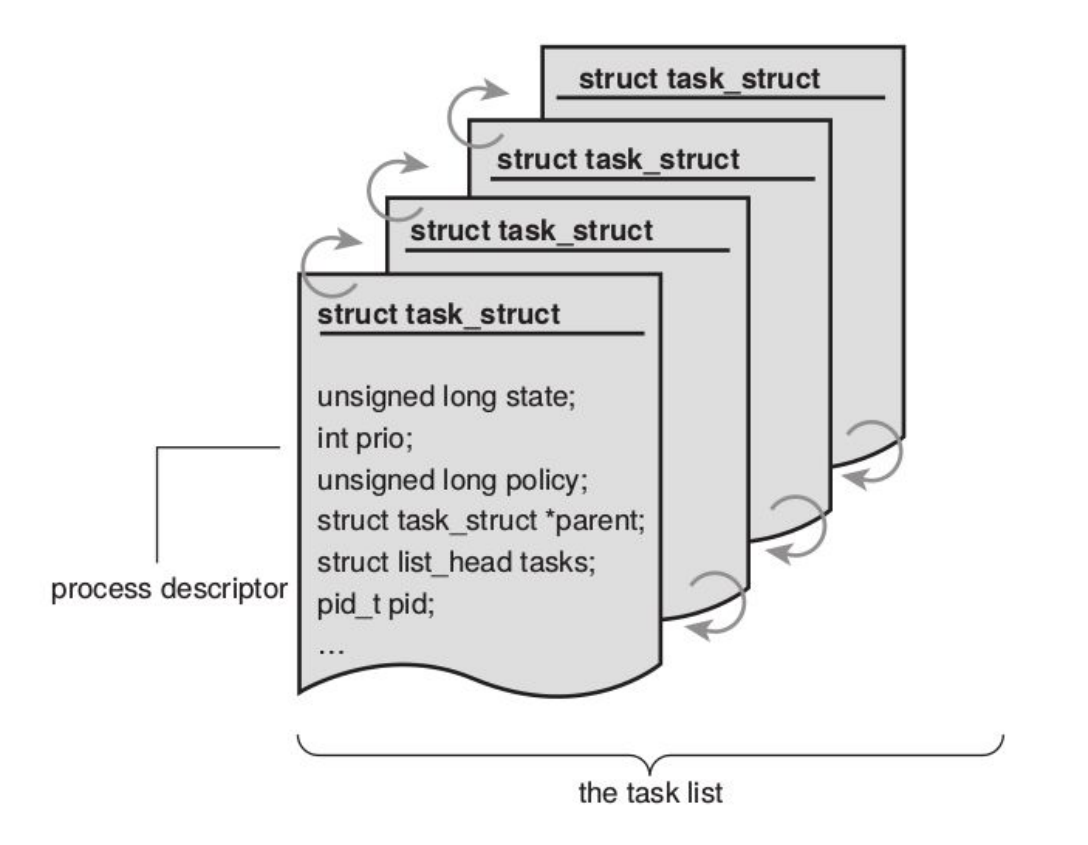

## Linux Process Tree

- All processes are descendants of the init process, whose PID is one.
	- The relationship between processes is stored in the process descriptor.
	- Each *task\_struct* has a pointer to the parent's *task\_struct* , named parent
	- And a list of children, named children

```
14900
          * pointers to (original) parent process, youngest child, younger sibling,
1491
          * older sibling, respectively. (p->father can be replaced with
1492
          * p->real parent->pid)
1493
1494
          *struct task struct rcu *real parent; /* real parent process */
1495
         struct task struct rcu *parent; /* recipient of SIGCHLD, wait4() reports */
1496
1497⊜
         1*children/sibling forms the list of my natural children
1498
          \ast1499
          *struct list_head children; /* list of my children */
1500
         struct list head sibling; /* linkage in my parent's children list */
1501
         struct task struct *group leader; /* threadgroup leader */
1502
1503
```
## Per Process Kernel Stack

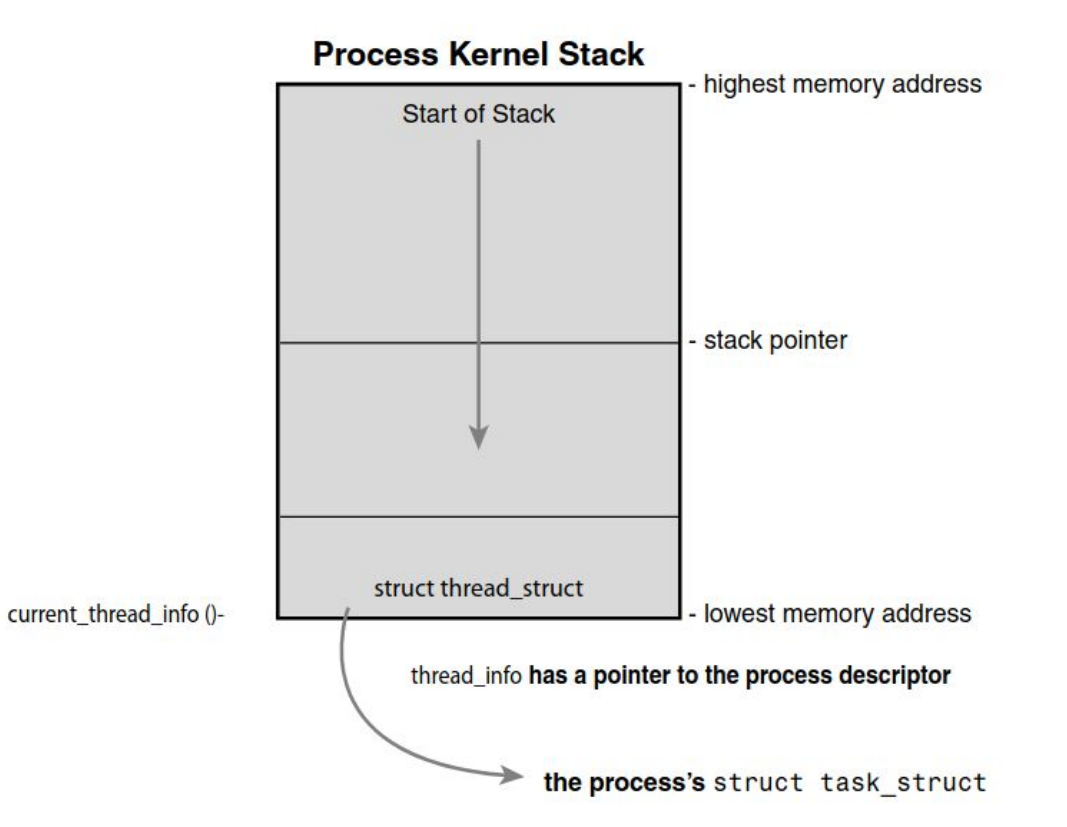

#### Process Creation

● Unix/Linux separates creating a new process into two distinct functions: *fork()* and *exec()*

## Fork and exec

- *● fork()*
	- Creates a child process that is a copy of the current task
	- Differs only from the parent in its (unique) PID
	- $\circ$  its parent PID which is set to its original ID
	- $\circ$  A few other signals
- *● exec()*
	- loads a new executable into the address space and begins executing it

## copy-on-write

- Delay or altogether prevent copying of the data
- Rather than duplicate the process address space, the parent and the child can share a single copy.
- The data, is marked in such a way that if it is written to, a duplicate is made and each process receives a unique copy.

## Threading in Linux

## Remember..

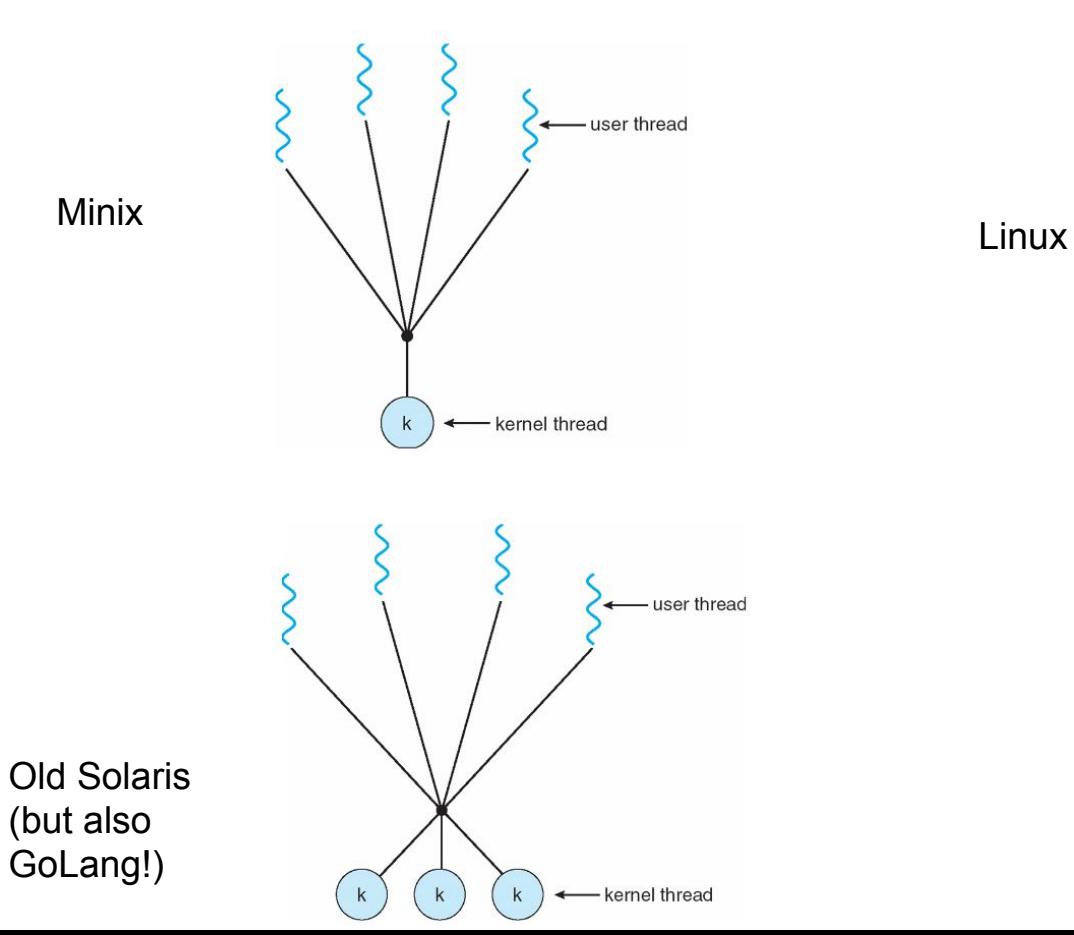

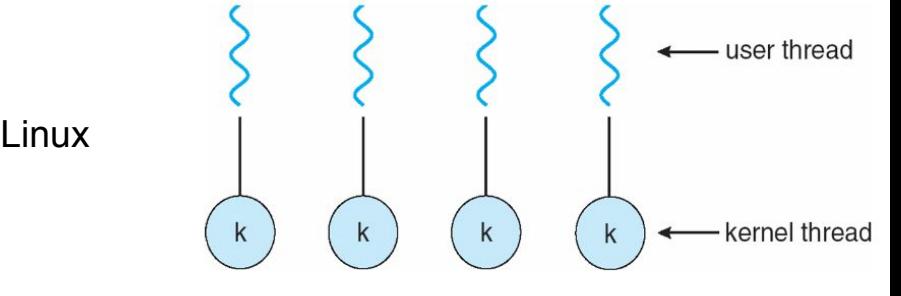

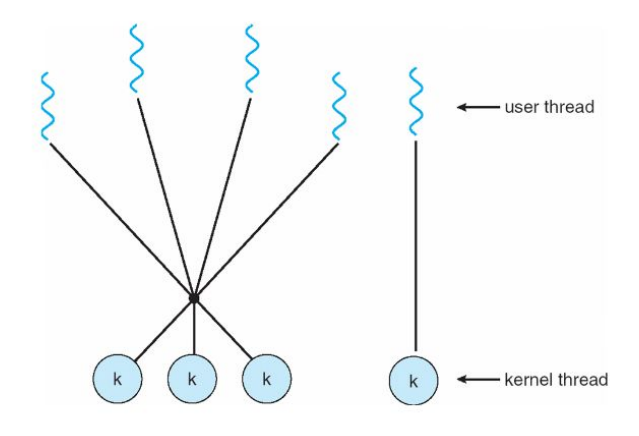

## Side note: Why M:N in GoLang?

- Because it decouples concurrency from parallelism.
	- A 100 requests/sec to a web-server running on 4 cores

## Back to Linux

- Kernel has no real threads
	- Everything is a process, i.e., kernel has no special data-structures or semantics to handle threads
	- Each thread thus has a unique *task\_struct*
	- Windows, Solaris, and many other OSes have an explicit kernel support for threads, sometimes referred to as lightweight processes
	- To Linux, threads are simply a manner of sharing resources between processes
	- Threads created using *clone()* syscall

## *Clone()* flags

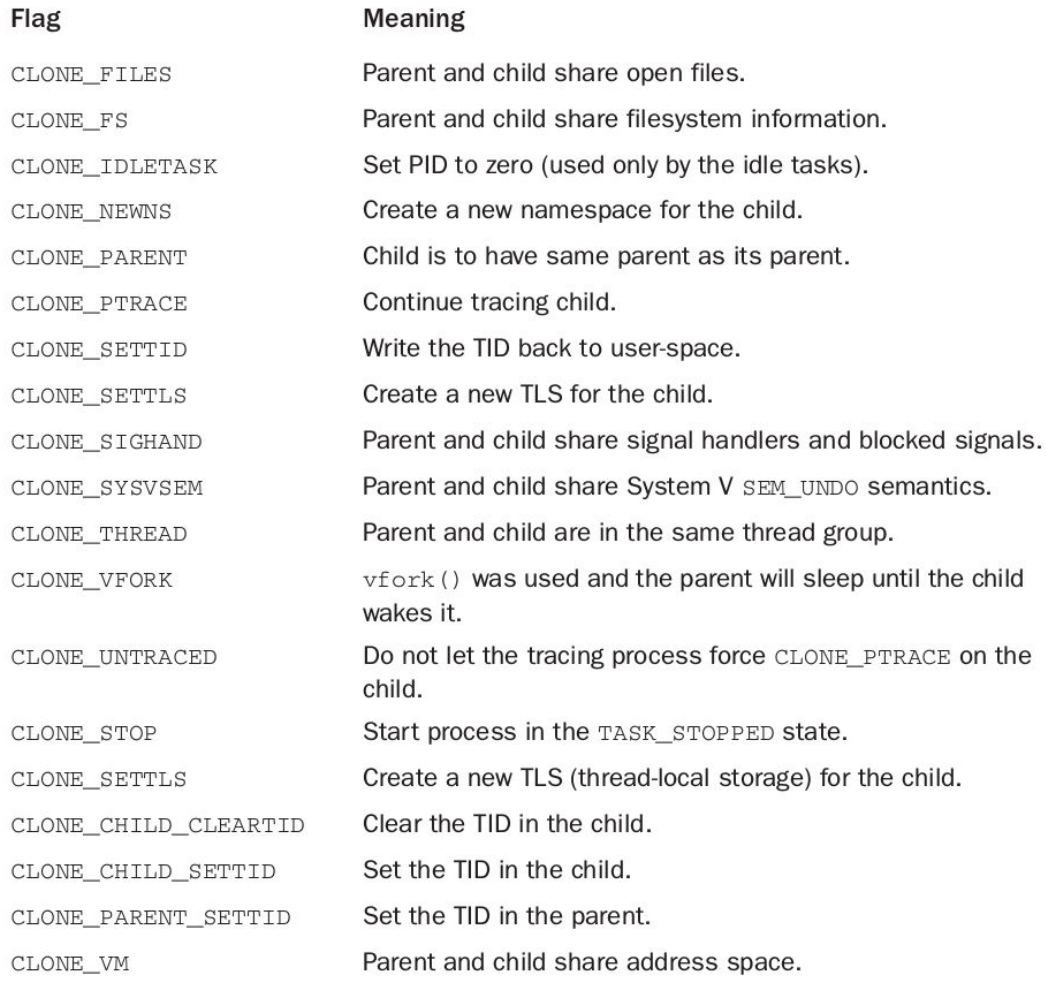

## Kernel threads

- Special threads for the kernel to run operations in the background
- Exist only in the kernel with no corresponding user-level thread
- They are schedulable and preemptable
- To see the kernel threads running on your Linux machine *○ ps -ef*
- More on this in later Linux lectures!

## Process (and thread) termination

- Process destruction is self-induced.
	- occurs when the process calls the exit() system call
	- $\circ$  explicitly when it is ready to terminate
	- $\circ$  implicitly on return from the main subroutine of any program.
	- Involuntarily, due to a signal or an exception
	- bulk of the work is handled by *do\_exit()* (defined in *kernel/exit.c*)
	- $\circ$  After do exit() completes, the process descriptor for the terminated process still exists, and the process is a zombie
		- enables the system to obtain information about a child process after it has terminated

## Process (and thread) termination

- Parent in charge of cleaning up after children
	- Remember, all tasks/processes/threads have a parent
- The acts of cleaning up after a process and removing its process descriptor are separate
- Parent has obtained information on its terminated child, or signified to the kernel that it does not care, the child's task\_struct is deallocated.

## What if the parent dies/exits?

- Children are re-parented
	- either another process in the current thread group
	- or, if that fails, the init process

## Process Scheduling

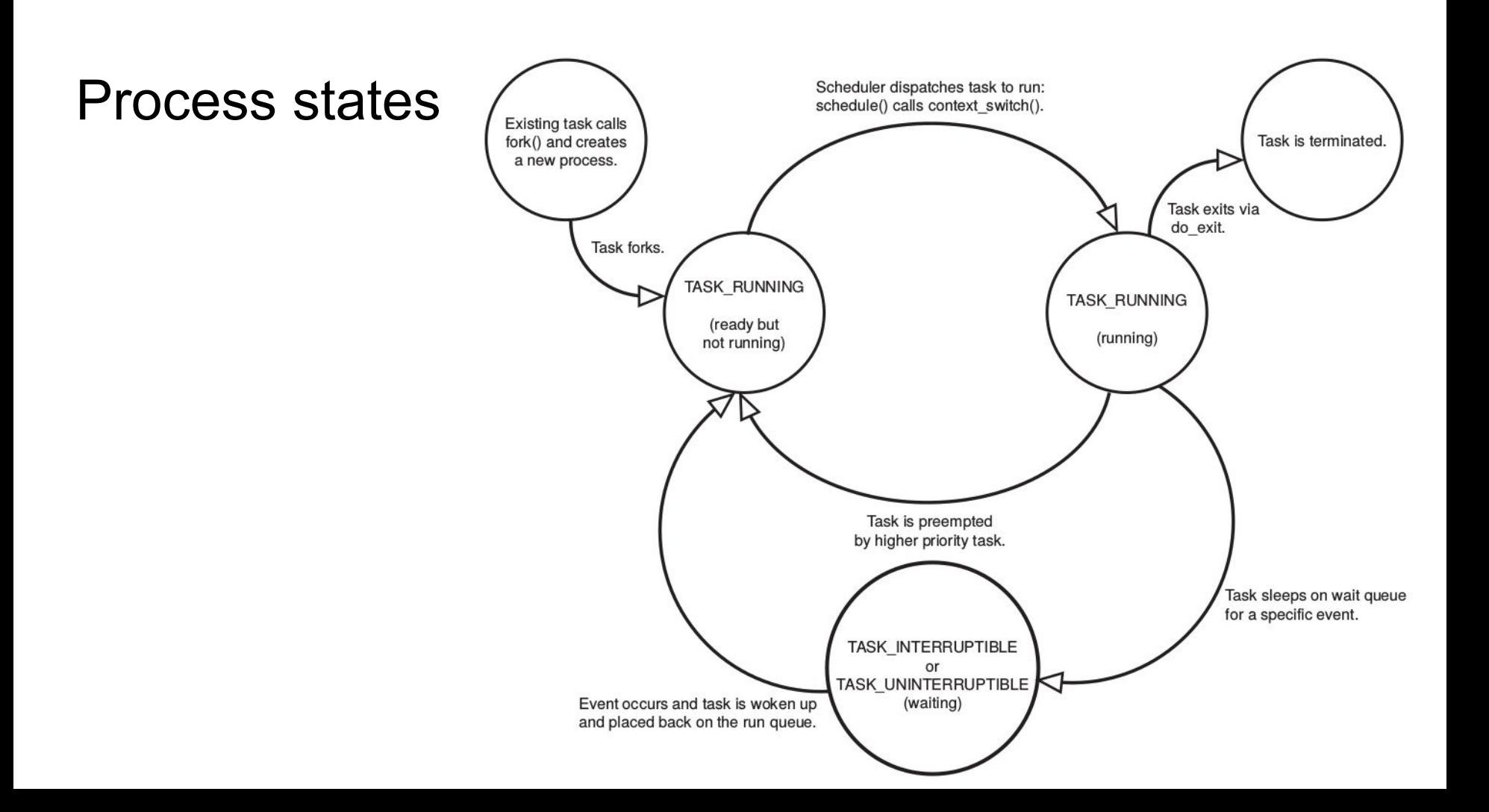

## Multitasking

- Linux interleaves the execution of more than one process
	- On Mutli-processor machines, processes can run in parallel
- Linux uses preemptive multitasking
	- Scheduler kicks out tasks based on some algorithm
	- Usually after a given time-slice
	- This is opposite to cooperative multitasking where tasks run for as long as they wish
		- Mac OS 9 and Windows 3.1 (two ancient OSes) used cooperative multi-tasking

## Evolution of Linux Process scheduler

- Before kernel v2.4, very naive scheduler that scaled poorly
- In v2.5, Linux introduced a new scheduler, commonly called the *O(1)* scheduler
	- A constant time algorithm to pick which process to run
	- Scaled to 100s of cores
	- But had several shortcomings with latency-sensitive applications
		- Extremely slow which made things bad for many applications
- In v2.6, introduced multiple new schedulers for the user to choose from
	- The most notable of these was the Rotating Staircase Deadline scheduler,
	- introduced the concept of fair scheduling, borrowed from queuing theory,

## The Completely fair Scheduler

- Developed as part of v2.6.23, and rolled out in october 2007
	- Default scheduler today
	- Reading:<https://www.linuxjournal.com/node/10267>

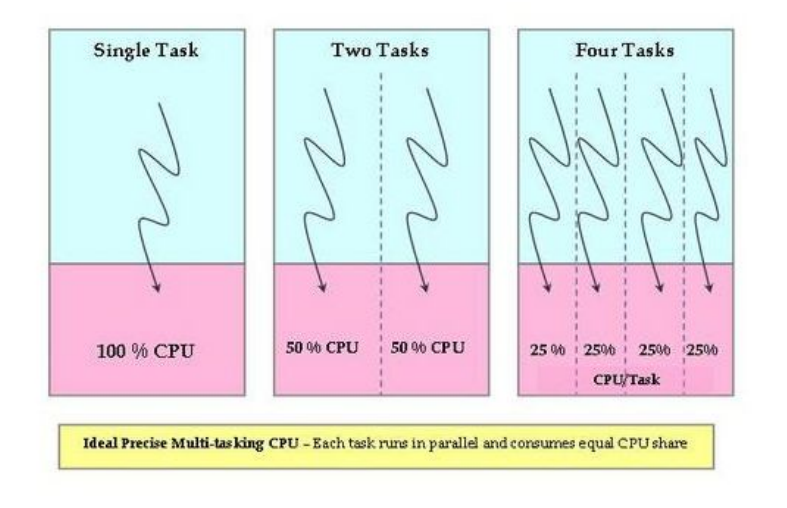

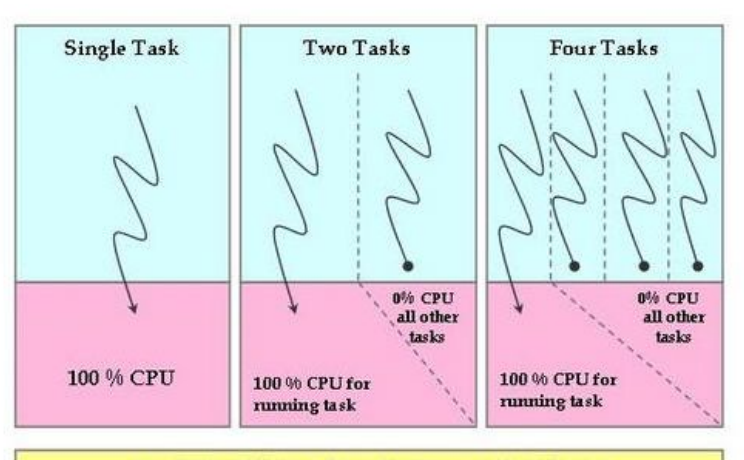

Actual CPU - While one task uses the CPU, every other task waits

## Scheduling primer

- I/O Bound vs CPU bound processes
	- Run until blocked vs run until preempted
		- Word processor vs Matlab
	- Linux favors I/O bound processes
- **Priorities** 
	- Nice values from -20 to 19
- Timeslices
	- CFS has a novel approach to calculate a timeslice
	- Assigning a proportion of the processor based on the current load in the system, with the nice value acting as a weight
		- Processes with higher nice values (a lower priority) receive a deflationary weight, yielding them a smaller proportion of the processor
		- Processes with smaller nice values (a higher priority) receive an inflationary weight, netting them a larger proportion of the processor.

## Example: What should the scheduler do?

Consider a processor running

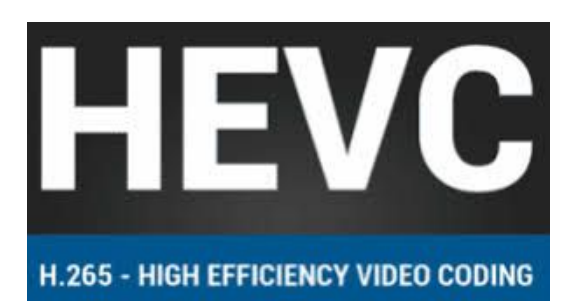

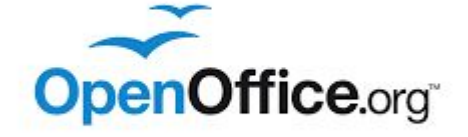

## Scheduler ideal scenario

- Have the word editor run fast
	- Give higher priority/CPU time
- Have the encoder use all processor when available
	- But get preempted by the word editor
- Other Operating Systems
	- Give higher prio + higher time slice to interactive apps
- Linux
	- Guarantee the text editor a certain proportion of the processor, i.e., 50% in this case
	- When the word editor blocks, run the encoder
	- When the editor wakes up, preempt the encoder

## The Linux Scheduling algorithm

- Linux scheduler is modular
	- Huge difference from most other operating systems today
	- Multiple schedulers can be running for different processes!
		- All in parallel
	- This is the concept of scheduler classes
- Which scheduler class takes precedence controlled by a class priority
	- Base scheduler defined in *kernel/sched.c*
	- CFS is registered as the base scheduler for all normal processes
	- Let us look at the different available schedulers
	- <https://github.com/torvalds/linux/blob/master/kernel/sched/sched.h>

```
#define RUNTIME_INF ((u64)~0ULL)
149
150
151
      static inline int idle_policy(int policy)
152
      \{153
              return policy == SCHED IDLE;
154
      \mathcal{F}155
      static inline int fair_policy(int policy)
156
      \left\{ \right\}157
              return policy == SCHED_NORMAL || policy == SCHED_BATCH;
158
      \mathcal{F}159
160
      static inline int rt_policy(int policy)
161
      \left\{ \right.162
              return policy == SCHED FIFO || policy == SCHED RR;
163
     \mathcal{F}164
      static inline int dl_policy(int policy)
165
166
      \left\{ \right.return policy == SCHED_DEADLINE;
167
      \mathcal{F}168
Artist College
```
#### Compare to Minix 3 (from last lecture)

#### **Multiple Schedulers**

Moving Scheduler into user space presents an important scheduling opportunity to create multiple schedulers, where a scheduler could exist per user, per device type, etc. Also, this allows better utilization of a multicore system as it allows higher cpu utilization and load balancing.

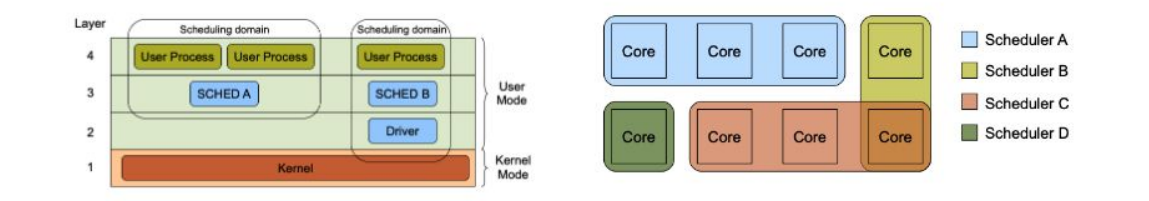

## Many reasons behind CFS

- Start interactive processes even if they have finished their timeslice
- Absolute time slices are a function of the timer ticks (clock speed)
	- Linux runs from embedded systems to large servers
- There are other reasons

## Fair Scheduling

- Fairness, each task gets 1/n of the processor slice
- True life, context switching has a cost
	- Cache
	- Registers
	- Etc
- Instead run Round robin starting with the process that ran the least
- Each process run for for a timeslice proportional to its weight divided by the total weight of all runnable threads.
- If there are too many threads, switching cost becomes a huge issue
	- CFS defines a floor timeslice
	- Default is 1 ms

## Implementation of CFS

- Time Accounting
- Process Selection
- The Scheduler Entry Point
- Sleeping and Waking Up

## **The Scheduler Entity Structure**

● struct *sched\_entity*, defined in

*<linux/sched.h>*

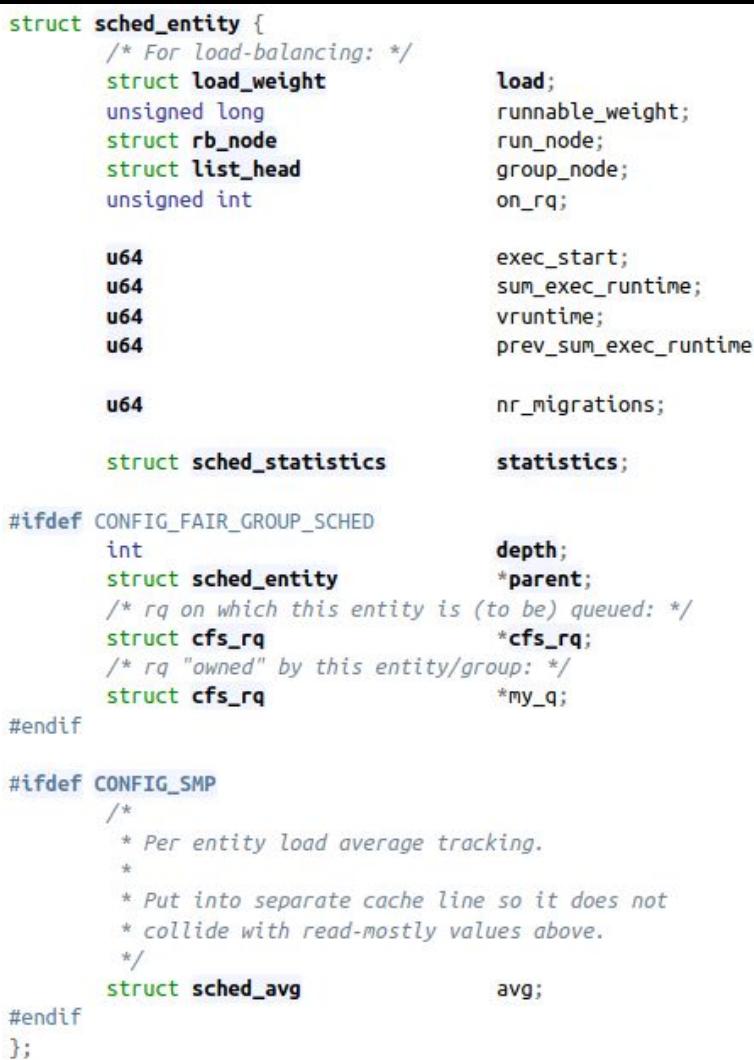

## CFS implementation

- CFS Selection policy: Use the smallest vruntime
	- CFS uses a red-black tree to manage the list of runnable processes and efficiently find the process with the smallest vruntime
- Scheduler entry point
	- Function *schedule()* in *kernel/sched.c*
	- Finds highest priority scheduler class
- Sleeping and waking up
	- O TASK INTERRUPTIBLE and TASK UNINTERRUPTIBLE.